## **Evaluation of 9-Story Benchmark Building Shear Model**

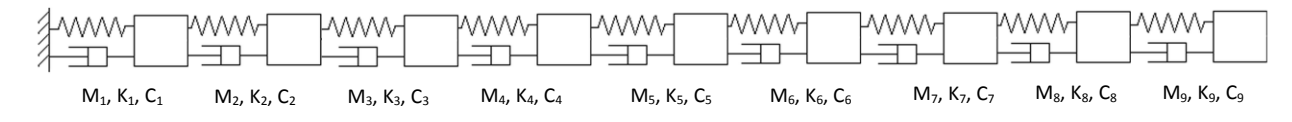

Figure 1. 9 DOF Shear Building Model

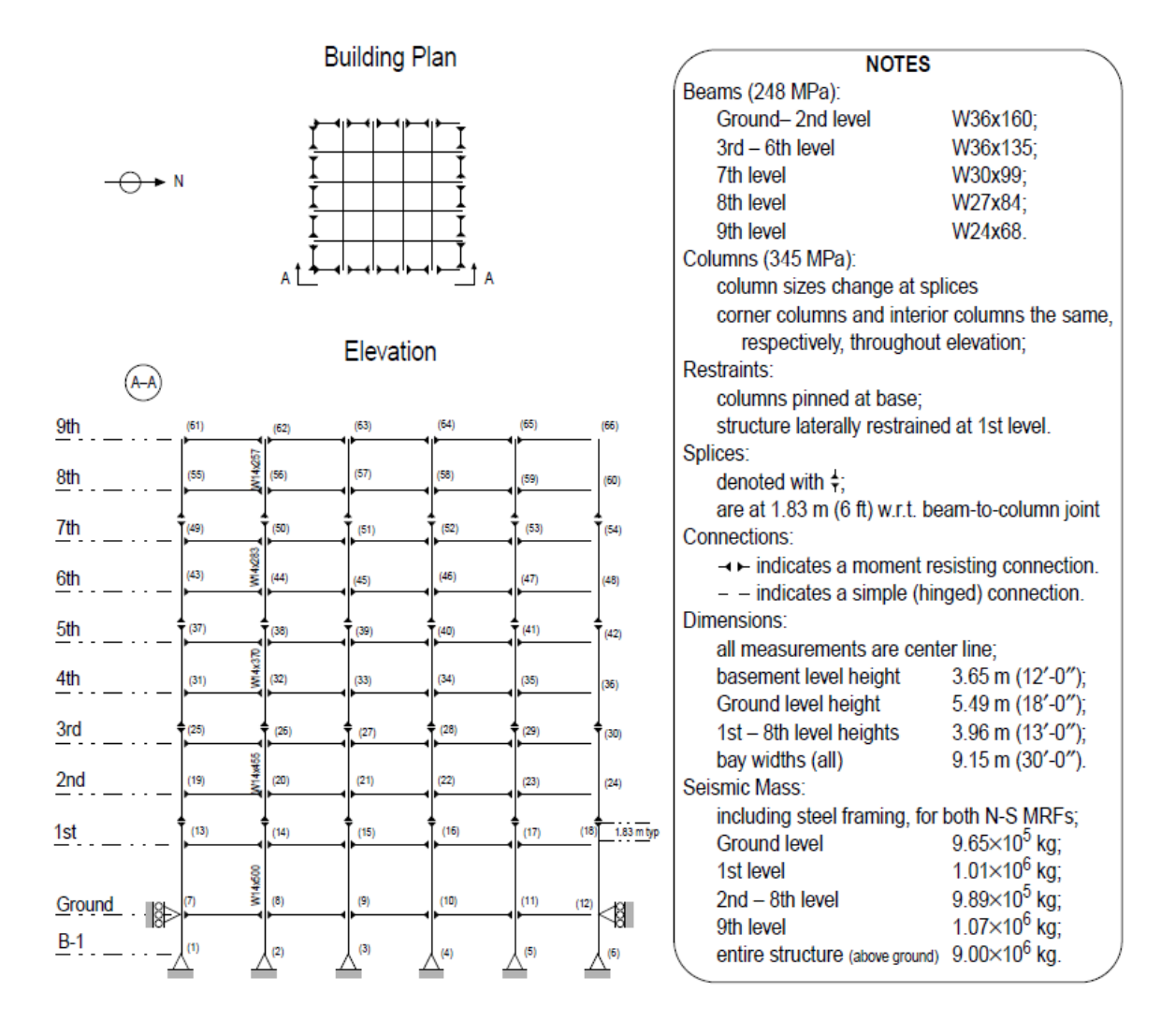

Figure 2. 9-Story Benchmark Building<sup>1</sup>

 1 *Y. Ohtori* **et al***., Benchmark Control Problems for Seismically Excited Nonlinear Buildings, J. Eng. Mech. 130, 366 (2004)*

#### **Table of Contents**

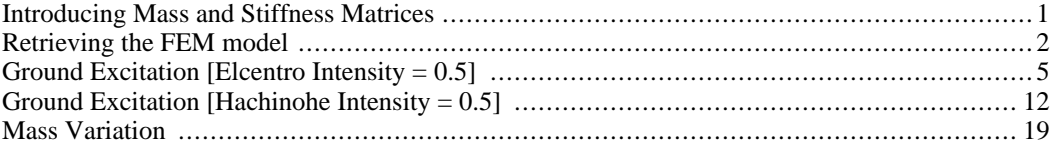

### <span id="page-1-0"></span>**Introducing Mass and Stiffness Matrices**

Mass elements are introduced based on the 9-strory benchmark FEM model

```
clear all; close all; clc
m1 = 1.01e6; % mass of 1st floor
m2 = 9.89e5; % mass of 2-8th floor
m3 = m2; m4 = m2; m5 = m2; m6 = m2; m7 = m2; m8 = m2;
m9 = 1.07e6; % mass of 9th floor
% Construction of mass matrix
M = [m1 0 0 0 0 0 0 0 0;0 m2 0 0 0 0 0 0 0 i
    0 0 m3 0 0 0 0 0 0;
    0 0 0 m4 0 0 0 0 0;
    0 0 0 0 m5 0 0 0 0 i
    0 0 0 0 0 m6 0 0 0;
    0 0 0 0 0 0 m7 0 0;
    0 0 0 0 0 0 0 m8 0;
    0 0 0 0 0 0 0 0 m9];
% Story Height
L = [5.49, 3.96, 3.96, 3.96, 3.96, 3.96,3.96, 3.96, 3.96];
% Cumulative Height
H = cumsum(L);% Moment of inertia of columuns (%90 reduction at splices)
Ic = 1e-3*[3.41726, 0.90*3.1889, 2.9927, 0.90*2.6009, 2.2643,...]0.9*1.9061, 1.5983, 0.9*1.4998, 1.4152];
% Moment of inertia of beams
Ib = 1e-3*[4.0624, 4.0624, 3.2466, 3.2466, 3.2466,...]3.2466, 1.6608, 1.1863, 0.7617];
% Modulus of elasticity
E = 200e9;ro = Ib./(4*Ic);for i=1:9k(i) = (1*(12*(12*ro(i)+1)/(12*ro(i)+4))*E*IC(i)+...4*(12*(12*2*ro(i)+1)/(12*2*ro(i)+4))*E*Ic(i)+3*E*Ic(i))/L(i)^3;
end
% Stiffness matrix
K = [k(1) + k(2) - k(2) 0 0 0 0 0 0;-k(2) k(2) + k(3) - k(3) 0 0 0 0 0 0;
    0 - k(3) k(3) + k(4) - k(4) 0 0 0 00 \t0 - k(4) k(4) + k(5) - k(5) 0 0 00 0 0 -k(5) k(5) + k(6) - k(6) 0 0 0;
```

```
0 \t0 \t0 \t-k(6) k(6) + k(7) - k(7) 0 \t;0 \t0 \t0 \t0 \t- k(7) k(7) + k(8) - k(8) 0;0 \t0 \t0 \t0 \t0 \t0 -k(8) k(8) +k(9) -k(9);0 0 0 0 0 0 0 - k(9) k(9)[fi, r] = eig(inv(M) *K);r = diag(r);
% Natural freq in rad/s
w = sqrt(r);
% Arrange NF in ascending order
[w, index] = sort(w);% Getting natural freq in Hz
NF = w/(2*pi);% Rearranging mode shape order in accorance with NF
phi = fi : , index);
% Normalizing the mode shape to make the Max entry 1 in each column
for i=1:size(fi,2),
        [fac n] = max(abs(phi(:,i)));sgn(i,1) = sign(\text{phi}(n,i));phi(:,i) = sgn(i)*phi(i; i)./fac;
end
% Modal mass
Mn = phi' * M * phi;% Modal stiffess
Kn = phi' * K * phi;% Damping ratio
zeta = 0.02;
% Modal damping
Cti=2*Mn.*zeta*...
    [w(1) 0 0 0 0 0 0 0 0;
    0 w(2) 0 0 0 0 0 0 0;
    0 0 w(3) 0 0 0 0 0 0;
    0 0 0 w(4) 0 0 0 0 0;
    0 0 0 0 w(5) 0 0 0 0;
    0 0 0 0 0 w(6) 0 0 0;
    0 0 0 0 0 0 w(7) 0 0;
    0 0 0 0 0 0 0 w(8) 0;
    0 0 0 0 0 0 0 0 w(9)];
% Damping matrix
C = inv(\phi h i') * C t i * inv(\phi h i);% Modal mass
Cn = phi' * C * phi;save mode phi
```
### <span id="page-2-0"></span>**Retrieving the FEM model**

```
load Model
[flip, rF] = eig(inv(MF) * KF);rF = diag(rF);
% Natural freq in rad/s
wF = sqrt(rF);
% Arranging NF in ascending order
[WF, index] = sort(wF);% Getting natural freq in Hz
NFF = WF/(2*pi);NFFEM = NFF(1:9);%Getting Percentage Error of NF's
NFFError = abs((NFFEM-NF) . / NF)*100;% Rearrange mode shape order to correspond to NF
phir1 = fir(:,index);
```

```
for i = 1:9phiF2(:,i) = phiF1([23,36,49,62,75,88,101,114,127],i);
end
% Normalizing the mode shape to make the Max entry 1 in each column
for i=1:9,
        [faceF nF] = max(abs(phiF2(:,i)));phifEM(:,i) = (phif2(:,i)./facF);phIFEM(:,i) = sign(phIFEM(1,i)/phi(1,i))^* phIFEM(:,i);end
figure(1)
h = [0 H];N = 9;for i = 1:9;\text{subplot}(1, 9, i); \text{plot}([0;phi(:,i)], h, '--rs', ...[0:phi:FEM(:,i)],h,'--bs','LineWidth',2,...'MarkerFaceColor','b','MarkerSize',5); hold on;
    plot(zeros(N+1,1),h,'k','LineWidth', 2);
    xlim([-2,2]);
    xlabel('Displ. (m)');
    ylabel('Height (m)');
    title(['Mode ' int2str(i)])
end
legend('Shear Model','Finite Element Model')
figure(2)
subplot(211)
scatter([1:9],NF,'rs','LineWidth',3); hold on;
scatter([1:9],NFFEM,'b','LineWidth',3); xlim([0,10])
ylabel('Frequency (Hz)')
legend('Shear Model', 'Finite Element Model')
subplot(212)
bar(NFError)
xlabel('Natural Frequenct Index')
ylabel('Error (%)')
```
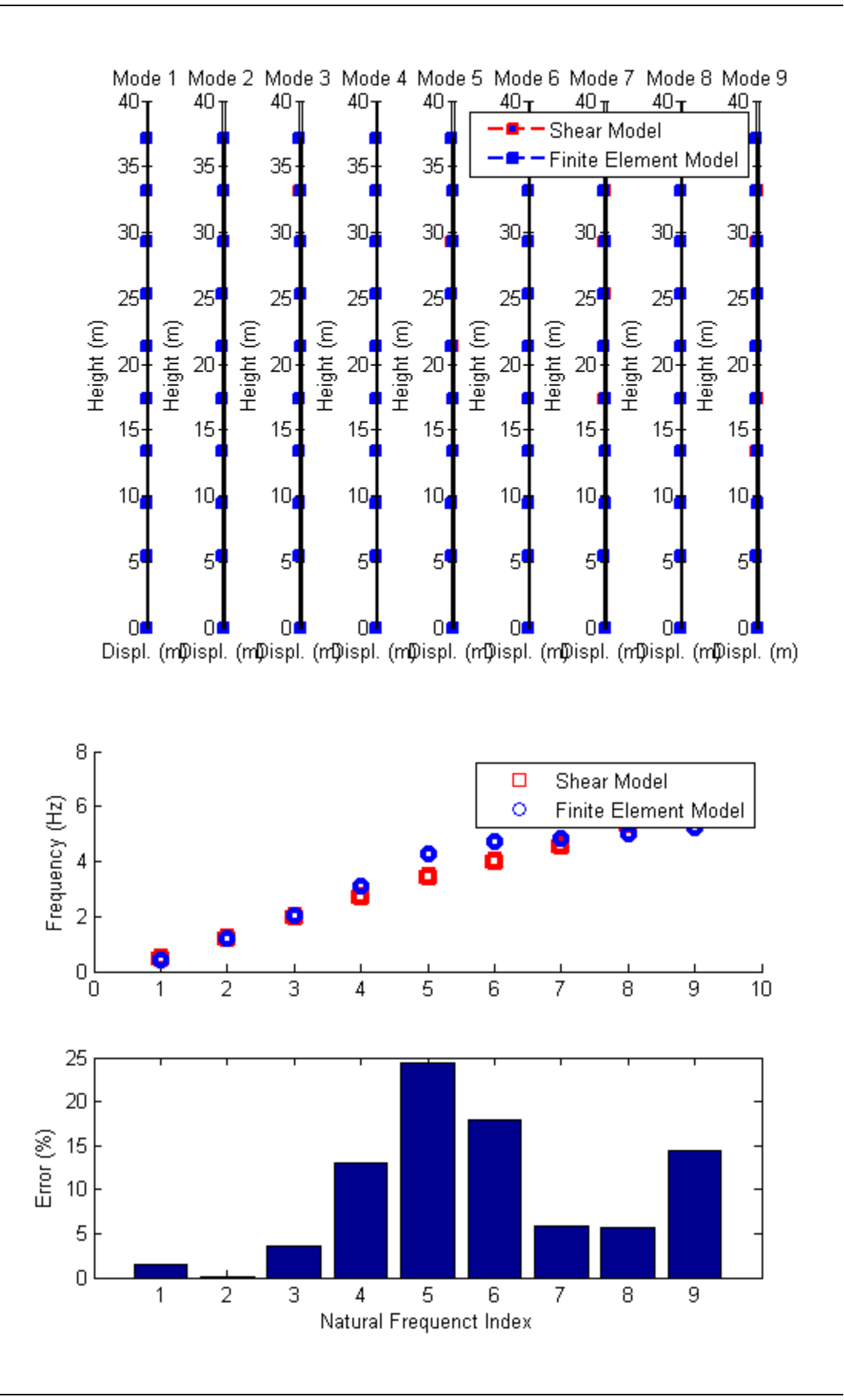

## **Ground Excitation [Elcentro Intensity = 0.5]**

```
fs = 100; Tmax = 60;
load elcentro
load resp_elcentro
t = e(:, 1);% Intensity
int = 0.5;
%Ground Acceleration
zg = int*e(:,2);np = length(ye(:,1));% Creating state space form (earthquake form)
AA = [zeros(N) eye(N)i-inv(M)*K -inv(M)*C];% Earthquake input
BB = [zeros(N,1);-ones(N,1)];CC = [eye(N) \text{ zeros}(N); zeros(N) \text{ eyes}(N) -inv(N) *K -inv(M) *C];% Earthquake input
DD = zeros(3*N,1);sim('Model');
figure(3)
for i = 1:3\text{subplot}(3,1,i); \text{plot}(\text{time},\text{yout}(:,i),\text{'r}',t\_out,\text{ye}(:,3*i),\text{'}--b');ylim([-0.4,0.4])
    xlabel('Time (sec.)');
    ylabel('displ. (m)')
    title(['Elcentro// floor' int2str(i) ' //Max relative disp. ='...
         num2str(max(yout(:,i))) 'm']);
end
legend('Shear Model','Finite Element Model')
figure(4)
for i = 1:3\text{subplot}(3,1,i); \text{plot}(\text{time},\text{yout}(:,i+3),'r',t\_out,ye(:,3*(i+3)),'--b');ylim([-0.4,0.4])
    xlabel('Time (sec.)');
    ylabel('displ. (m)')
    title(['Elcentro// floor' int2str(i+3) ' //Max relative disp. ='...
         num2str(max(yout(:,i+3))) 'm']);
end
legend('Shear Model','Finite Element Model')
figure(5)
for i = 1:3\text{subplot}(3,1,i); \text{plot}(\text{time},\text{yout}(:,i+6),'r',t\_out,ye(:,3*(i+6)),'--b');ylim([-0.4,0.4])
    xlabel('Time (sec.)');
    ylabel('displ. (m)')
    title(['Elcentro// floor' int2str(i+6) ' //Max relative disp. ='...
         num2str(max(yout(:,i+6))) 'm']);
end
legend('Shear Model','Finite Element Model')
figure(6)
for i = 1:3\text{subplot}(3,1,i); \text{plot}(\text{time},\text{yout}(:,i+9),'r',t\_out,ye(:,3*i-1),'--b');ylim([-0.6,0.6])
    xlabel('Time (sec.)');
    ylabel('velocity (m/s)')
    title(['Elcentro// floor' int2str(i) ' //Max relative veloc. ='...
```

```
num2str(max(yout(:,i+9))) 'm/s']);
end
legend('Shear Model','Finite Element Model')
figure(7)
for i = 1:3\text{subplot}(3,1,i); \text{plot}(\text{time},\text{yout}(:,i+12),'r',t\_out,ye(:,3*(i+3)-1),'--b');ylim([-0.6,0.6])
    xlabel('Time (sec.)');
    ylabel('velocity (m/s)')
    title(['Elcentro// floor' int2str(i+3) ' //Max relative veloc. ='...
        num2str(max(yout(:,i+12))) 'm/s']);
end
legend('Shear Model','Finite Element Model')
figure(8)
for i = 1:3\text{subplot}(3,1,i); \text{plot}(\text{time},\text{yout}(:,i+15),'r',t\_out,ye(:,3*(i+6)-1),'--b');ylim([-0.6,0.6])
    xlabel('Time (sec.)');
    ylabel('velocity (m/s)')
    title(['Elcentro// floor' int2str(i+6) ' //Max relative veloc. ='...
        num2str(max(yout(:,i+15))) 'm/s']);
end
legend('Shear Model','Finite Element Model')
figure(9)
for i = 1:3\text{subplot}(3,1,i); \text{plot}(\text{time},\text{yout}(:,i+18),'r',t\_out,ye(:,3*i-2),'--b');ylim([-4, 4])xlabel('Time (sec.)');
    ylabel('abs. acc. (m/s2)')
    title(['Elcentro// floor' int2str(i) ' //Max abs acc. ='...
        num2str(max(yout(:,i+18))) 'm/s2']);
end
legend('Shear Model','Finite Element Model')
figure(10)
for i = 1:3\text{subplot}(3,1,i); \text{plot}(\text{time},\text{yout}(:,i+21),'r',t\_out,ye(:,3*(i+3)-2),'--b');ylim([-4, 4])xlabel('Time (sec.)');
    ylabel('abs. acc. (m/s2)')
    title([|E|centro// floor' int2str(i+3) ' //Max abs. acc. ='...
        num2str(max(yout(:,i+21))) 'm/s2']);
end
legend('Shear Model','Finite Element Model')
figure(11)
for i = 1:3\text{subplot}(3,1,i); \text{plot}(\text{time},\text{yout}(:,i+24),'r',t\_out,ye(:,3*(i+6)-2),'--b');ylim([-4,4])
    xlabel('Time (sec.)');
    ylabel('abs. acc. (m/s2)')
    title(['Elcentro// floor' int2str(i+6) ' //Max abs. acc. ='...
        num2str(max(yout(:,i+24))) 'm/s2']);
end
legend('Shear Model','Finite Element Model')
for i = 1:9rmsEl(i,1) = (1/np)*sqrt(sym((yout(:,i)-ye(:,3*i)).^2)); %RMS Error Elcentro
    rmsEl(i,2) = (1/np)*sqrt(sym((yout(:,i+9)-ye(:,3*i-1)).^2)); %RMS Error Elcent
    rmsEl(i,3) = (1/np)*sqrt(sym/(yout(:,i+18)-ye(:,3*i-2)). ?)); RMS Error Elcen
```

```
PRe(i,2) = max(yout(:,i)); %Peak Response Shear Model
    PRe(i,1) = max(ye(:,3*1)); %Peak Response FEM Model
end
PREr = abs(PRe(:,1)-PRE(:,2))./(PRe(:,2))*100; ePeak Response Error
figure(12)
subplot(311)
bar(rmsEl,'group');
legend('Rel. Disp.','Rel. Vel.','Abs. Acc.')
ylabel('RMS Error (m)')
title('RMS Error 50% intensity Elcentro')
subplot(312)
bar(PRe,'group');
ylabel('Peak Response (m)')
title('Peak Response')
legend('Finite Element Model','Shear Model')
subplot(313)
bar(PREr); xlabel('Floor No.');
ylabel('Peak Response Error(%)')
title('Peak Response Error')
```
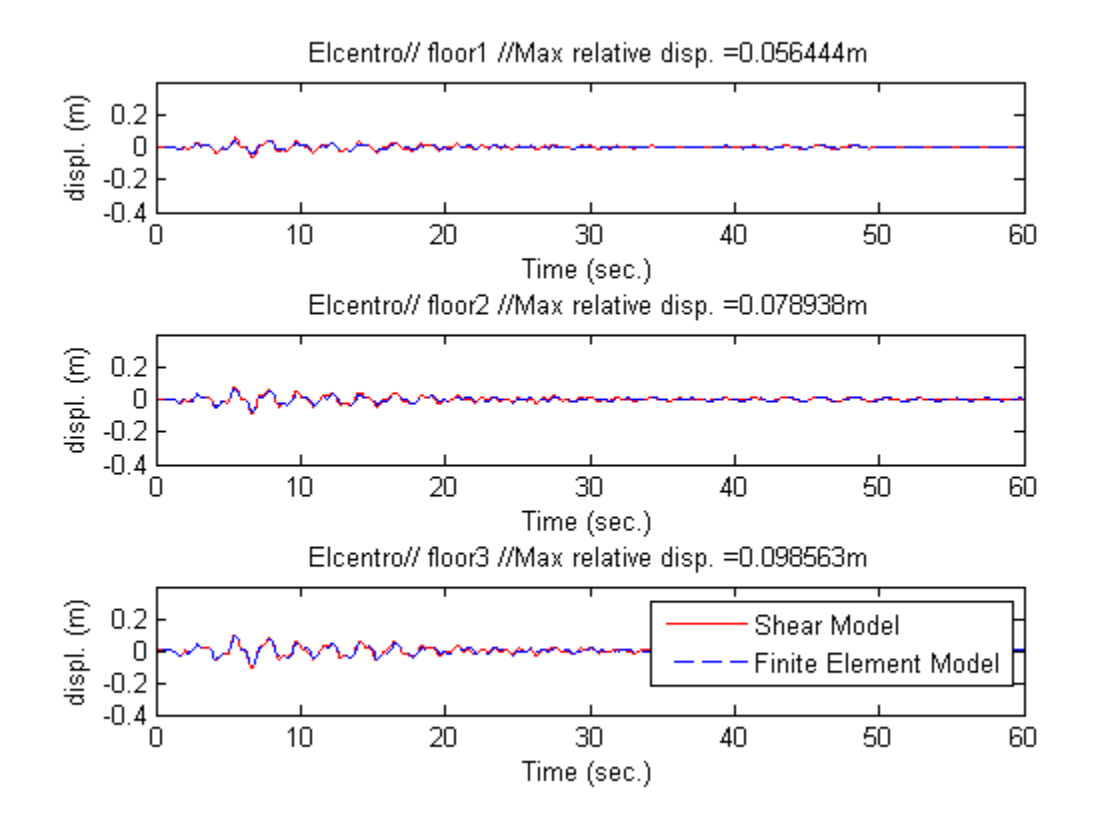

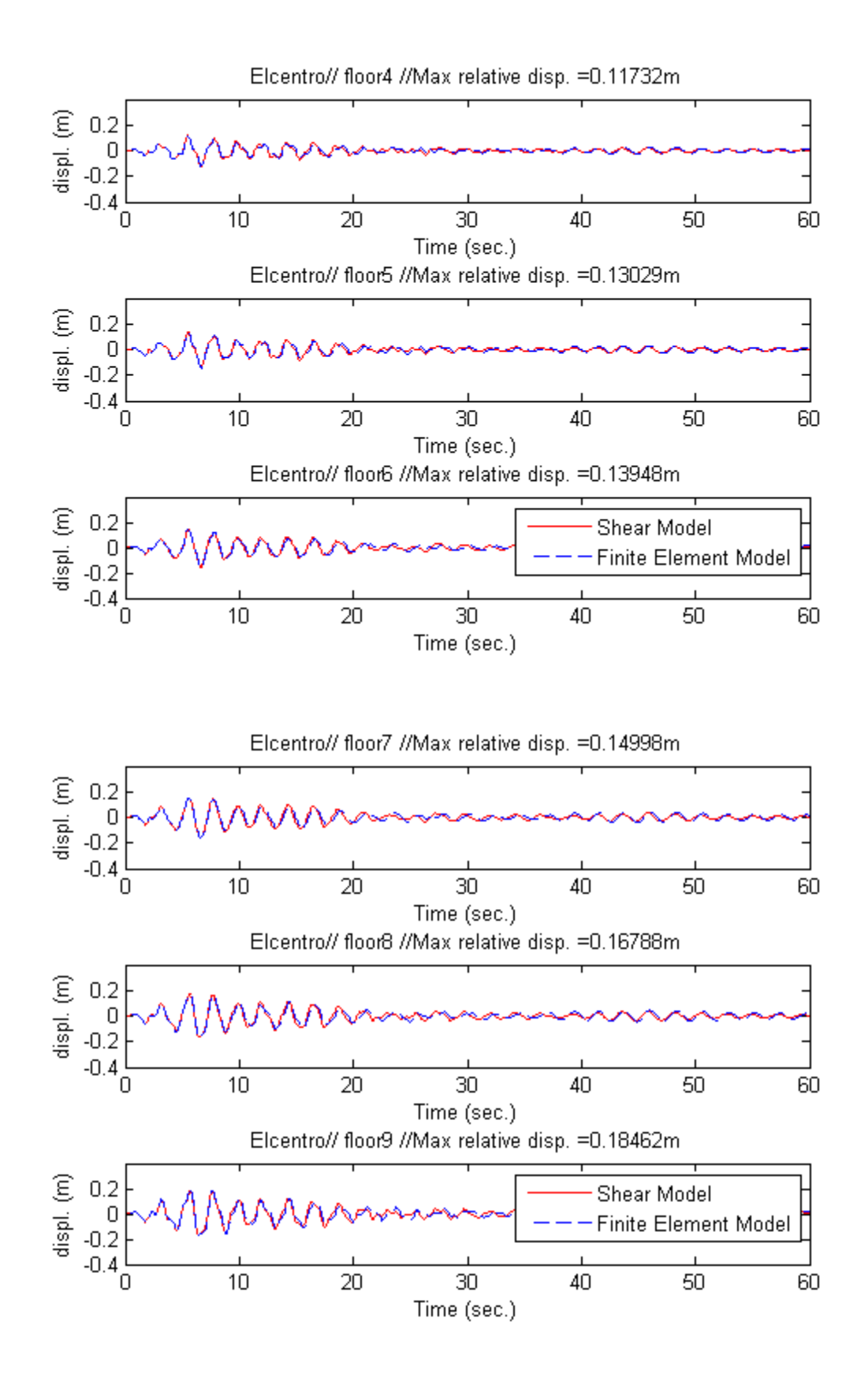

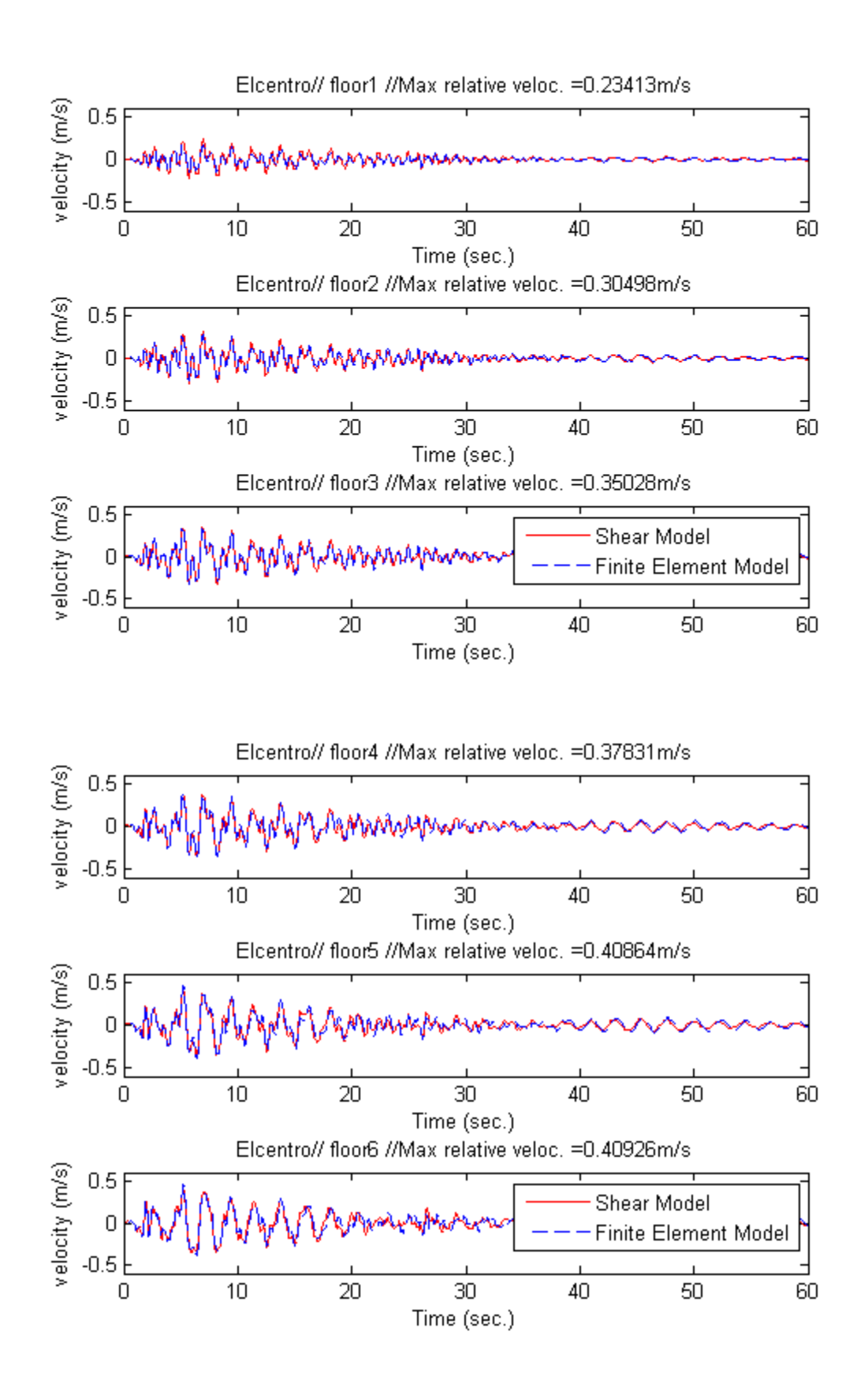

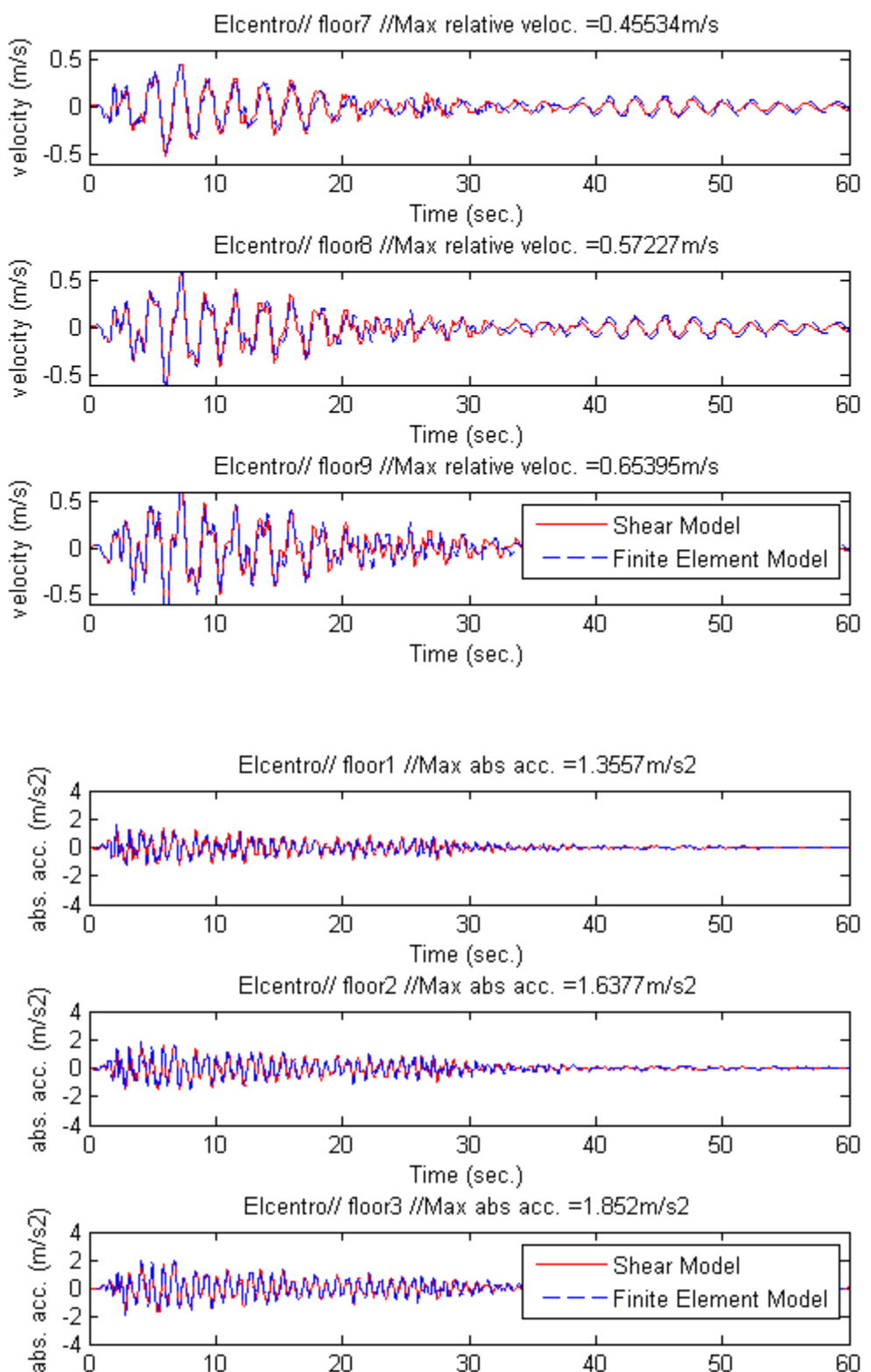

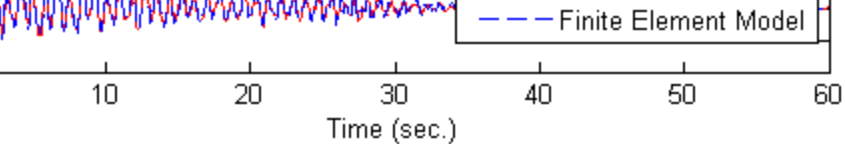

 $-\frac{2}{4}$   $\frac{1}{0}$ 

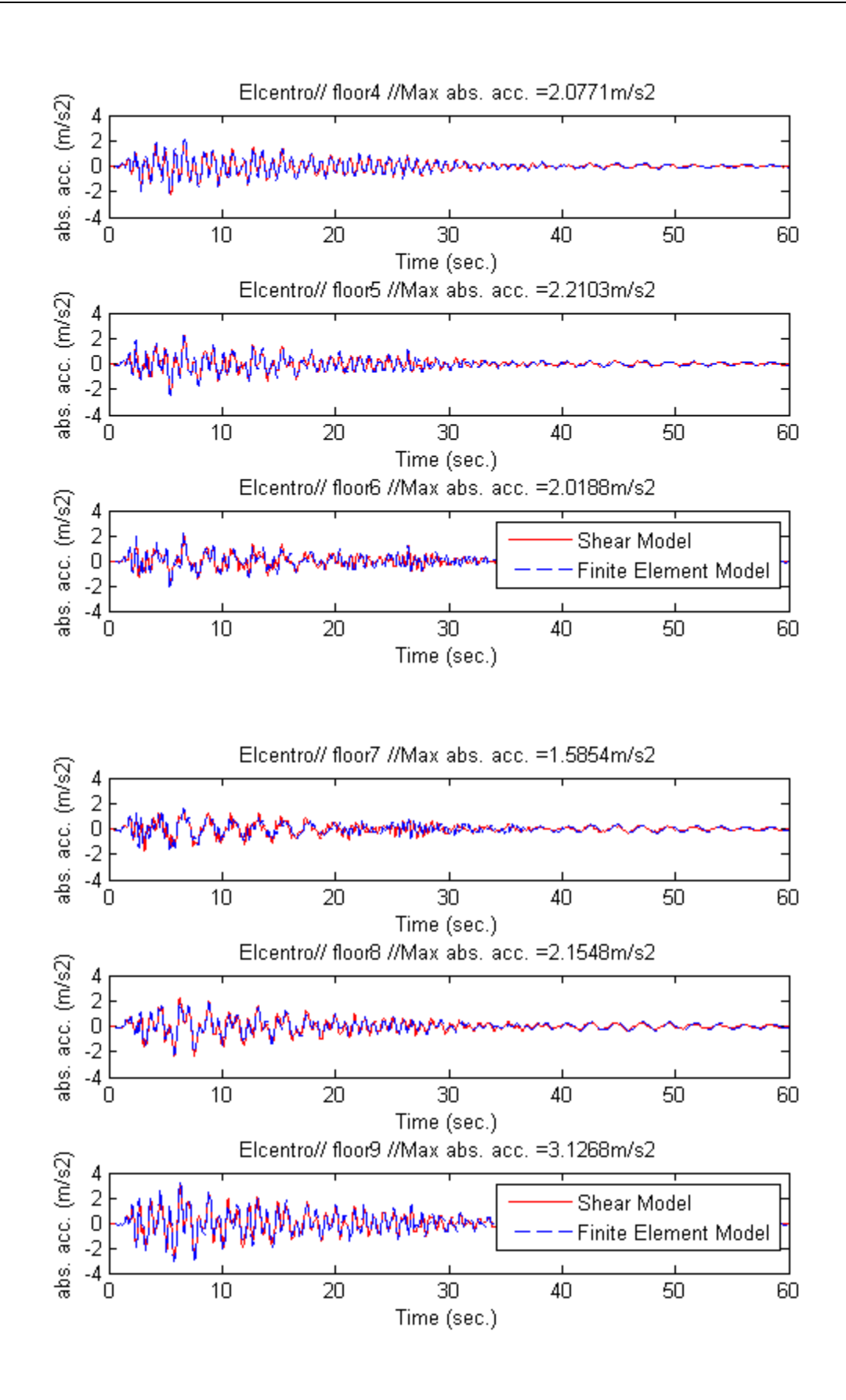

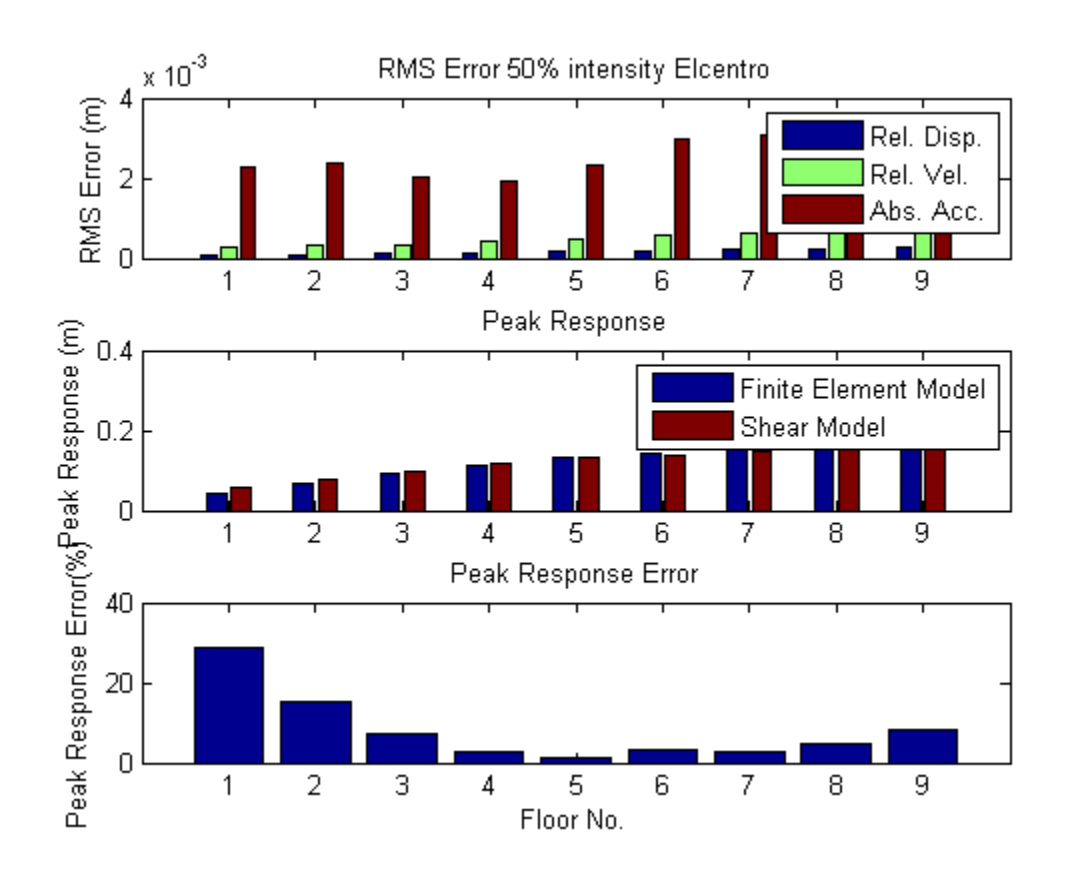

# <span id="page-12-0"></span>**Ground Excitation [Hachinohe Intensity = 0.5]**

```
fs = 100; Tmax = 60;
load hachinohe
load resp_hachinohe
t = h(:,1);% Intensity
int = 0.5;
%Ground Acceleration
zg = int*h(:,2);% Creating state space form (earthquake form)
AA = [zeros(N) eye(N) - inv(M)*K -inv(M)*C];% Earthquake input
BB = [zeros(N,1);-ones(N,1)];CC = [eye(N) zeros(N); zeros(N) eye(N) - inv(M)*C];% Earthquake input
DD = zeros(3*N,1);sim('Model');
figure(13)
for i = 1:3\text{subplot}(3,1,i); \text{plot}(\text{time},\text{yout}(:,i),'r',t\_out,ye(:,3*i),'--b');xlim([0,Tmax])
    ylim([-0.3,0.3])
    xlabel('Time (sec.)');
    ylabel('displ. (m)')
    title(['Hachinohe// floor' int2str(i) ' //Max relative disp. ='...
        num2str(max(yout(:,i))) 'm']);
end
legend('Shear Model','Finite Element Model')
```

```
figure(14)
for i = 1:3\text{subplot}(3,1,i); \text{plot}(\text{time},\text{yout}(:,i+3),\text{'r'},t \text{ out},\text{ye}(:,3*(i+3)),\text{'}--b');xlim([0, Tmax])ylim([-0.3,0.3])
    xlabel('Time (sec.)');
    ylabel('displ. (m)')
    title(['Hachinohe// floor' int2str(i+3) ' //Max relative disp. ='...
         num2str(max(yout(:,i+3))) 'm']);
end
legend('Shear Model','Finite Element Model')
figure(15)
for i = 1:3\text{subplot}(3,1,i); \text{plot}(\text{time},\text{yout}(:,i+6),'r',t\_out,ye(:,3*(i+6)),'--b');xlim([0, Tmax])ylim([-0.3,0.3])
    xlabel('Time (sec.)');
    ylabel('displ. (m)')<br>title(['Hachinohe//
                          floor' int2str(i+6) ' //Max relative disp. ='...
         num2str(max(yout(:,i+6))) 'm']);
end
legend('Shear Model','Finite Element Model')
figure(16)
for i = 1:3\text{subplot}(3,1,i); \text{plot}(\text{time},\text{yout}(:,i+9),'r',t\_out,ye(:,3*i-1),'--b');xlim([0,Tmax])
    ylim([-1,1])xlabel('Time (sec.)');
    ylabel('velocity (m/s)')
    title([Hachinohe// floor' int2str(i) ' //Max relative veloc. ='....num2str(max(yout(:,i+9))) 'm/s']);
end
legend('Shear Model','Finite Element Model')
figure(17)
for i = 1:3\text{subplot}(3,1,i); \text{plot}(\text{time},\text{yout}(:,i+12),'r',t\_out,ye(:,3*(i+3)-1),'--b');xlim([0, Tmax])ylim([-1,1])
    xlabel('Time (sec.)');
    ylabel('velocity (m/s)')
    title(['Hachinohe// floor' int2str(i+3) ' //Max relative veloc. ='...
         num2str(max(yout(:,i+12))) 'm/s']);
end
legend('Shear Model','Finite Element Model')
figure(18)
for i = 1:3\text{subplot}(3,1,i); \text{plot}(\text{time},\text{yout}(:,i+15),'r',t\_out,ye(:,3*(i+6)-1),'--b');xlim([0, Tmax])ylim([-1,1])
    xlabel('Time (sec.)');
    ylabel('velocity (m/s)')
    title(['Hachinohe// floor' int2str(i+6) ' //Max relative veloc.. ='...
         num2str(max(yout(:,i+15))) 'm/s']);
end
legend('Shear Model','Finite Element Model')
figure(19)
for i = 1:3\text{subplot}(3,1,i); \text{plot}(\text{time},\text{yout}(:,i+18),'r',t\_out,ye(:,3*i-2),'--b');
```

```
xlim([0, Tmax])ylim([-3,3])
    xlabel('Time (sec.)');
    ylabel('abs. acc. (m/s2)')
    title(['Hachinohe// floor' int2str(i) ' //Max abs. acc. ='...
        num2str(max(yout(:,i+18))) 'm/s2']);
end
legend('Shear Model','Finite Element Model')
figure(20)
for i = 1:3\text{subplot}(3,1,i); \text{plot}(\text{time},\text{yout}(:,i+21),'r',t\_out,ye(:,3*(i+3)-2),'--b');xlim([0, Tmax])ylim([-3,3])
    xlabel('Time (sec.)');
    ylabel('abs. acc. (m/s2)')
    title(['Hachinohe// floor' int2str(i+3) ' //Max abs. acc. ='...
        num2str(max(yout(:,i+21))) 'm/s2']);
end
legend('Shear Model','Finite Element Model')
figure(21)
for i = 1:3\text{subplot}(3,1,i); \text{plot}(\text{time},\text{yout}(:,i+24),'r',t\_out,ye(:,3*(i+6)-2),'--b');xlim([0, Tmax])ylim([-3,3])
    xlabel('Time (sec.)');
    ylabel('abs. acc. (m/s2)')
    title(['Hachinohe// floor' int2str(i+6) ' //Max abs. acc. ='...
        num2str(max(yout(:,i+24))) 'm']);
end
legend('Shear Model','Finite Element Model')
for i = 1:9rmsHa(i,1) = (1/np)*sqrt(sym((yout(:,i)-ye(:,3*i)).^2)); *RMS Error Hachinohe
    rmsHa(i,2) = (1/np)*sqrt(sym/(yout(:,i+9)-ye(:,3*i-1)).^2)); %RMS Error Hachin
    rmsHa(i,3) = (1/np)*sqrt(sum((yout(:,i+18)-ye(:,3*i-2)).^2)); %RMS Error Hachi
    PRh(i,2) = max(yout(:,i));PRh(i,1) = max(ye(:,3*1));end
PREr = abs(PRh(:,1)-PRh(:,2))./(PRh(:,2))*100;
figure(22)
subplot(311)
bar(rmsHa,'group');
legend('Rel. Disp.','Rel. Vel.','Abs. Acc.')
ylabel('RMS Error')
title('RMS Error 50% intensity Hachinohe')
subplot(312)
bar(PRh,'group');
ylabel('Peak Response (m)')
title('Peak Response')
legend('Finite Element Model','Shear Model')
subplot(313)
bar(PREr); xlabel('Floor No.');
ylabel('Peak Response Error(%)')
title('Peak Response Error')
```
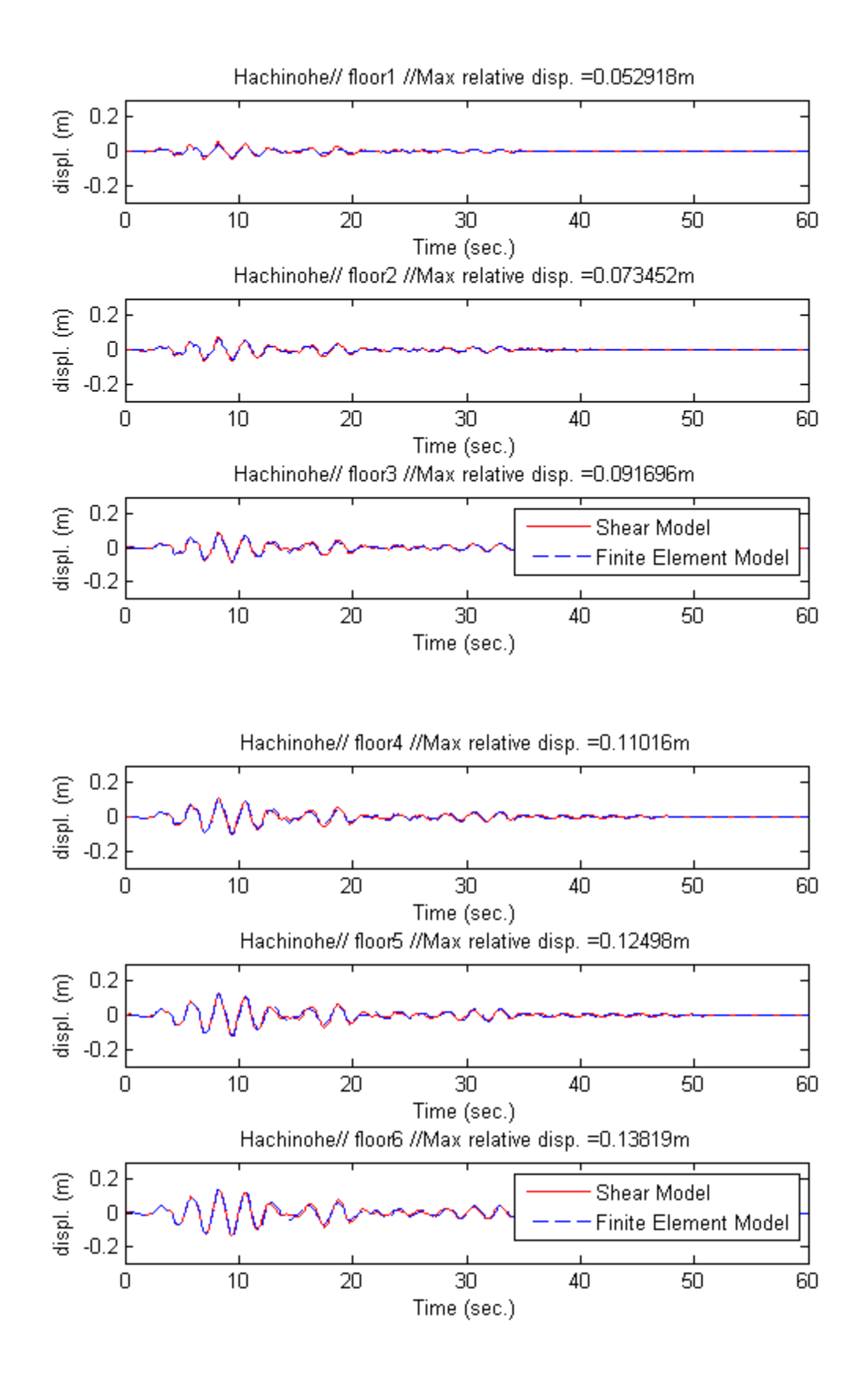

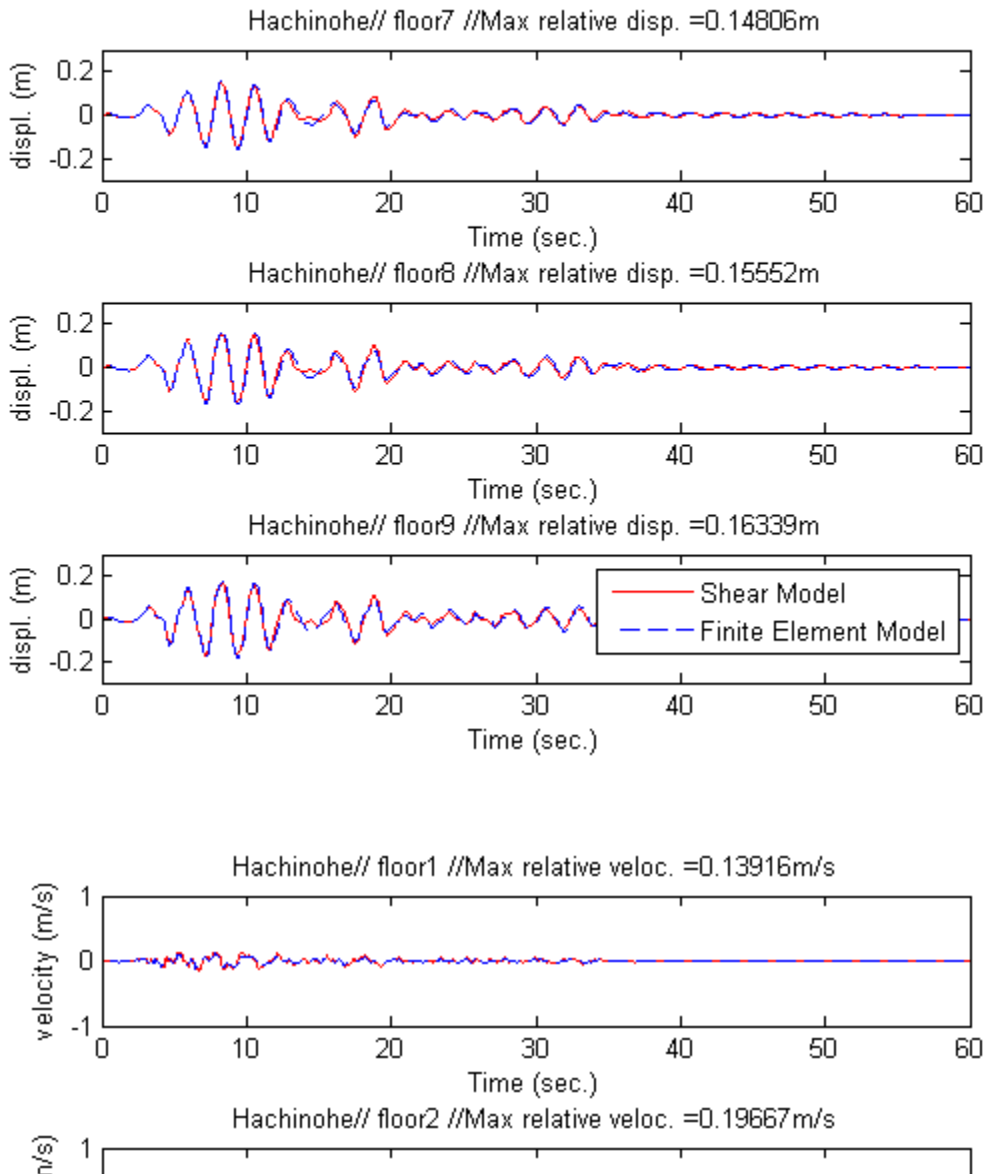

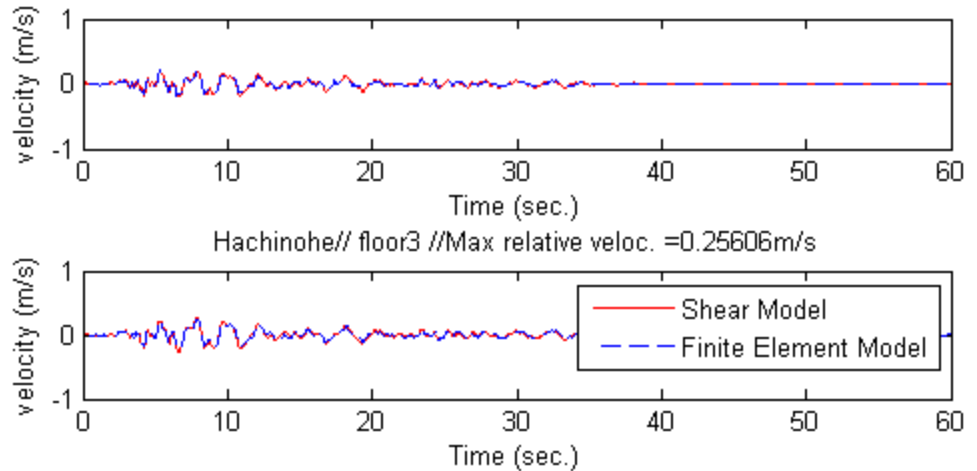

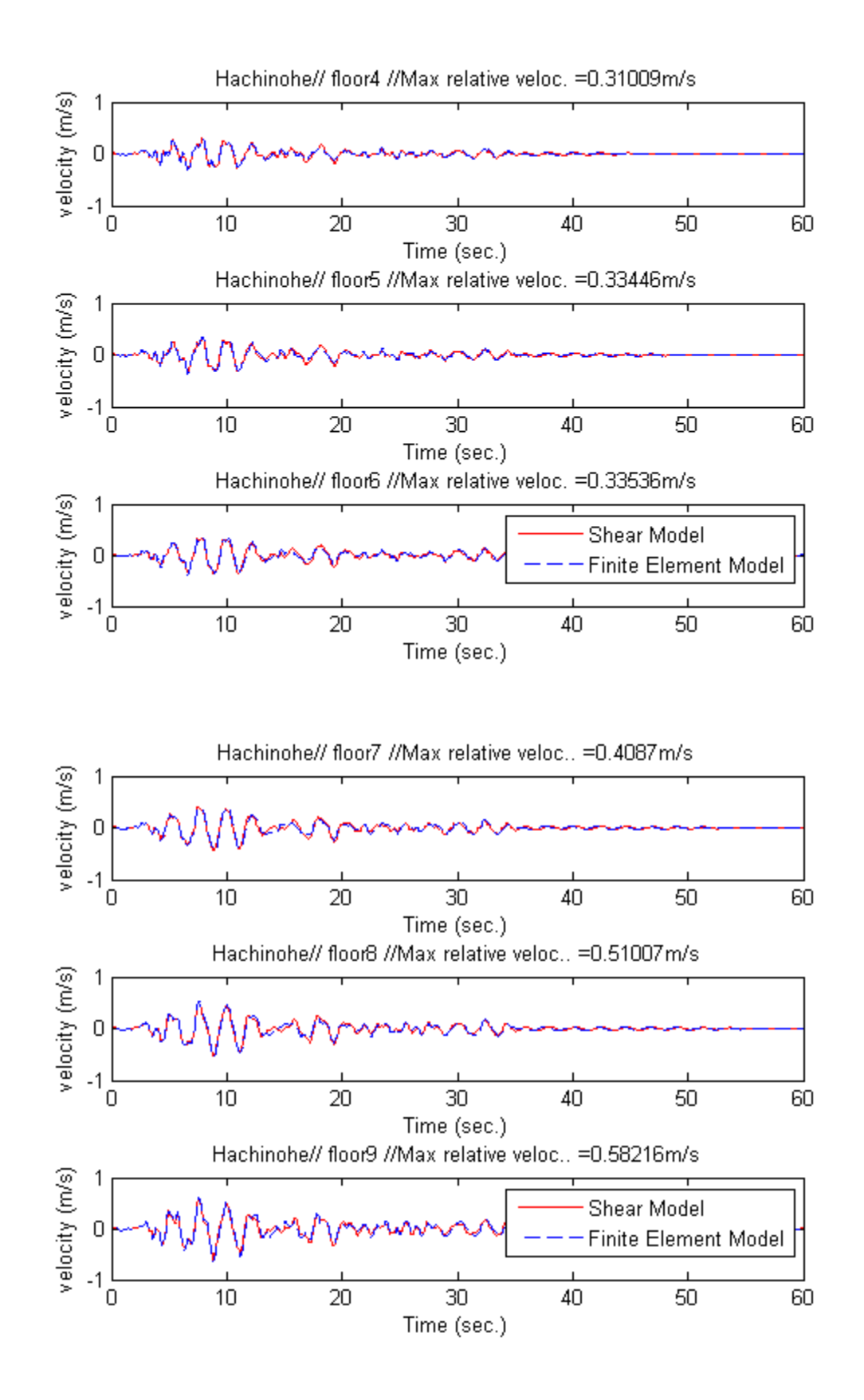

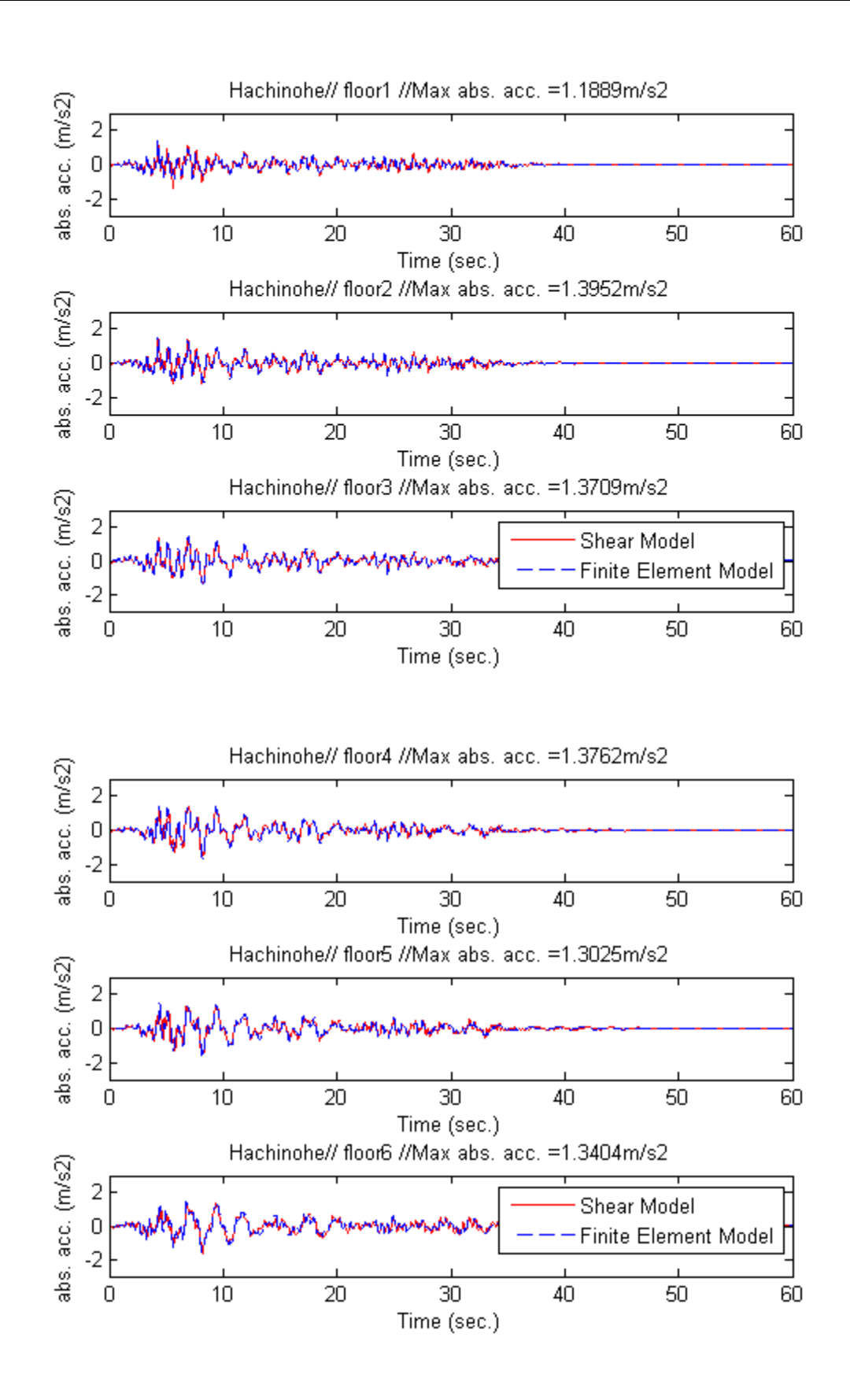

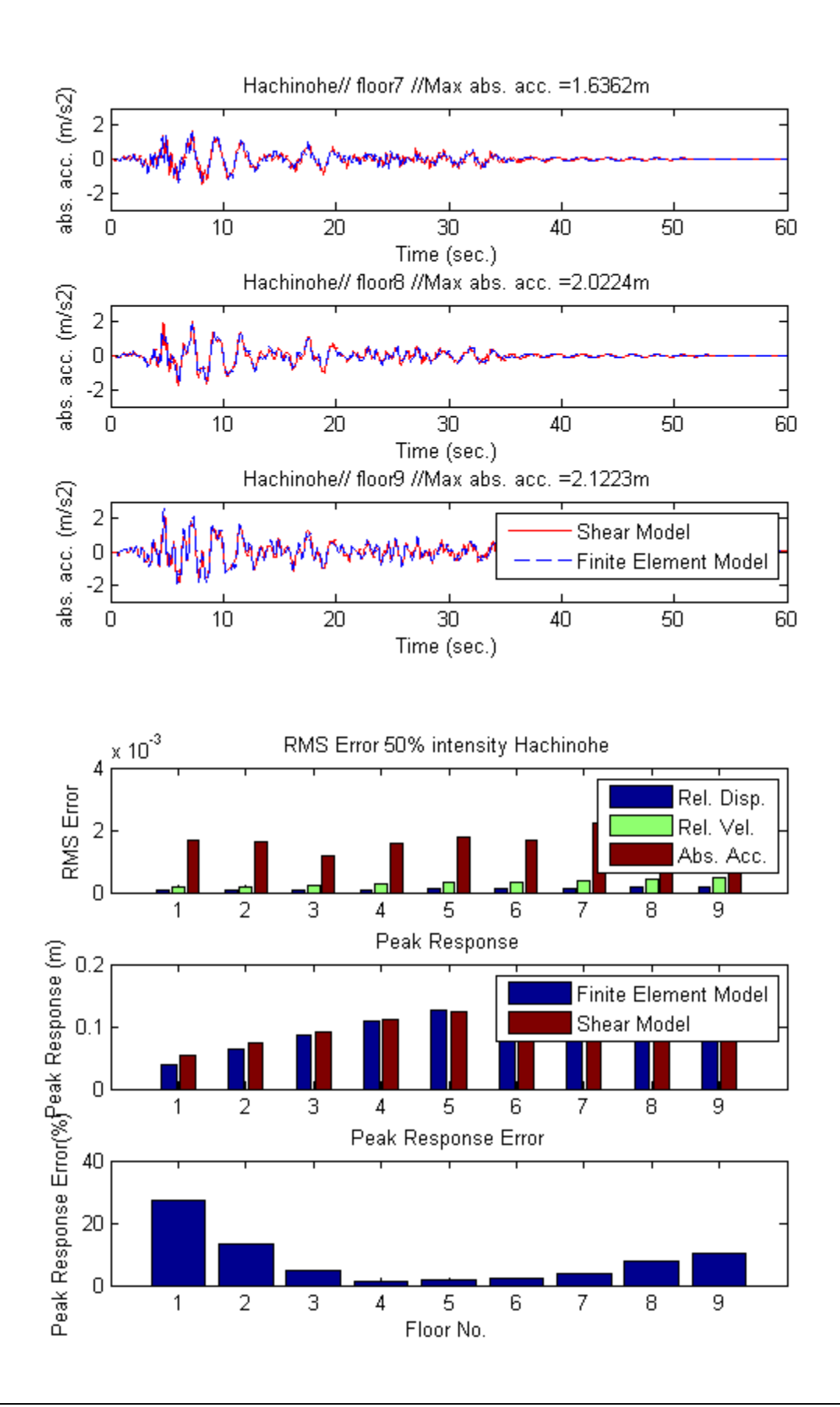

### **Mass Variation**

```
load elcentro
t = e(:,1); int = 0.5; % Intensity
zq = int*e(:,2); %Ground Acceleration
load Low
AA = [zeros(N) eye(N)i-inv(M)*K -inv(M)*C];BB = [zeros(N,1);-ones(N,1)]; % earthquake input
CC = [eye(N) zeros(N); zeros(N) eye(N) -inv(N)*K -inv(M)*C];DD = zeros(3*N,1); earthquake input
sim('Model');
Y(:,1:27) = yout;
load Med
AA = [zeros(N) eye(N) - inv(M)*K -inv(M)*C];BB = [zeros(N,1);-ones(N,1)]; % earthquake input
CC = [eye(N) \text{ zeros}(N); zeros(N) \text{ eyes}(N) -inv(N) *K -inv(M) *C];DD = zeros(3*N,1); earthquake input
sim('Model');
Y(:, 28:54) = yout;
load High
AA = [zeros(N) eye(N);-inv(M)*K -inv(M)*C];BB = [zeros(N,1);-ones(N,1)]; % earthquake input
CC = [eye(N) \text{ zeros}(N); zeros(N) \text{ eyes}(N) -inv(N) *K -inv(M) *C];DD = zeros(3*N,1); & earthquake input
sim('Model');
Y(:, 55:81) = yout;
figure(23)
for i = 1:3\text{subplot}(4,1,i); \text{plot}(\text{time},Y(:,i),\text{'r'},\text{time},Y(:,i+27),\text{'b'},\text{time},Y(:,i+54),\text{'k'});ylim([-0.4,0.4])
    xlabel('Time (sec.)');
    ylabel('displ. (m)')
    title(['Elcentro// floor' int2str(i)]);
    mdis(i,1:3) = max([Y(:,i),Y(:,i+27),Y(:,i+54)]); %Max Displacement
end
xlabel('Time (sec.)');
legend('-10%','M','+10%' )
subplot(4,1,4); bar(mdis(1:3,:), 'group')xlabel('Floors (1-3)'); ylabel('Max. Displacement(m)')
legend('-10%','M','+10%' )
figure(24)
for i = 1:3\text{subplot}(4,1,i); \text{plot}(\text{time},Y(:,i+3),'r',\text{time},Y(:,i+30),'b',\text{time},Y(:,i+57),'k');ylim([-0.4,0.4])
    ylabel('displ. (m)')
    title(['Elcentro// floor' int2str(i+3)]);
    mdis(i+3,1:3) = max([Y(:,i+3),Y(:,i+30),Y(:,i+57)]); %Max Displacement
end
xlabel('Time (sec.)');
legend('-10%','M','+10%' )
subplot(4,1,4); bar(mdis(4:6,:), 'group')xlabel('Floors (4-6)'); ylabel('Max. Displacement(m)')
legend('-10%','M','+10%' )
figure(25)
for i = 1:3\text{subplot}(4,1,i); \text{plot}(\text{time},Y(:,i+6),'r',\text{time},Y(:,i+33),'b',\text{time},Y(:,i+60),'k');ylim([-0.4,0.4])
```

```
ylabel('displ. (m)')
    title(['Elcentro// floor' int2str(i)]);
    mdis(i+6,1:3) = max([Y(:,i+6),Y(:,i+33),Y(:,i+60)]); %Max Displacement
end
xlabel('Time (sec.)');
legend('-10%','M','+10%' )
subplot(4,1,4); bar(mdis(7:9,:),'group')
xlabel('Floors (7-9)'); ylabel('Max. Displacement(m)')
legend('-10%','M','+10%' )
```
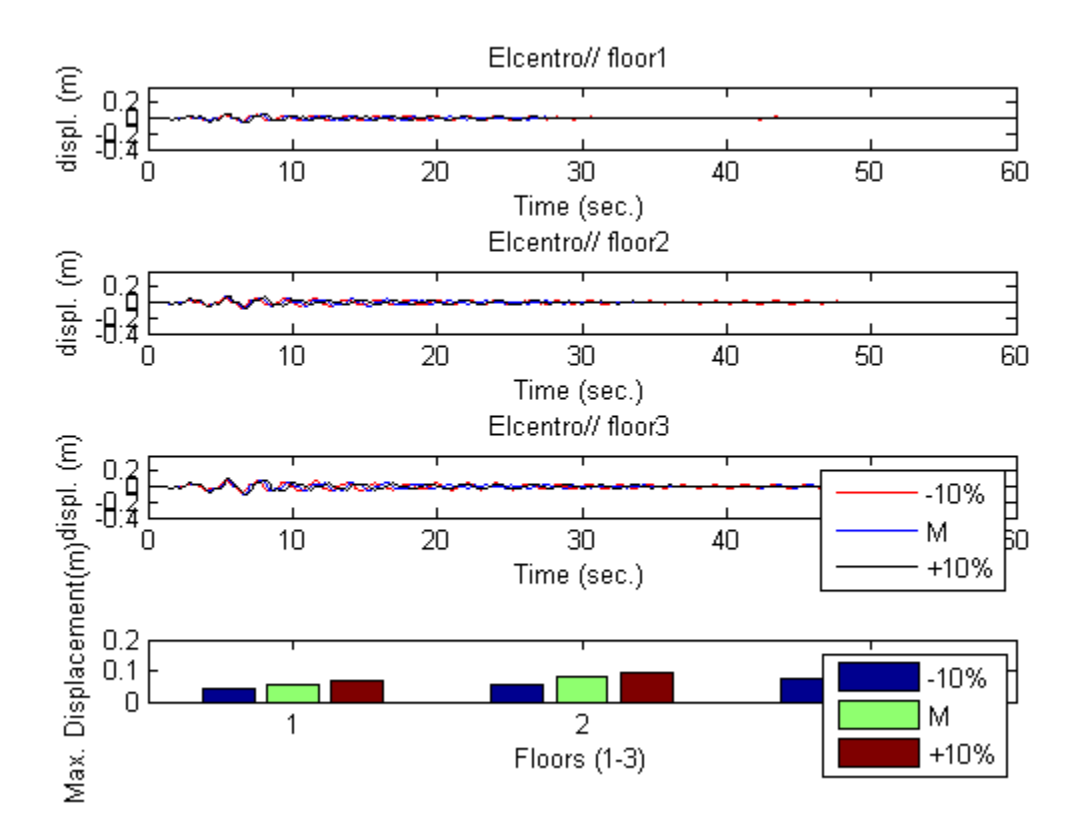

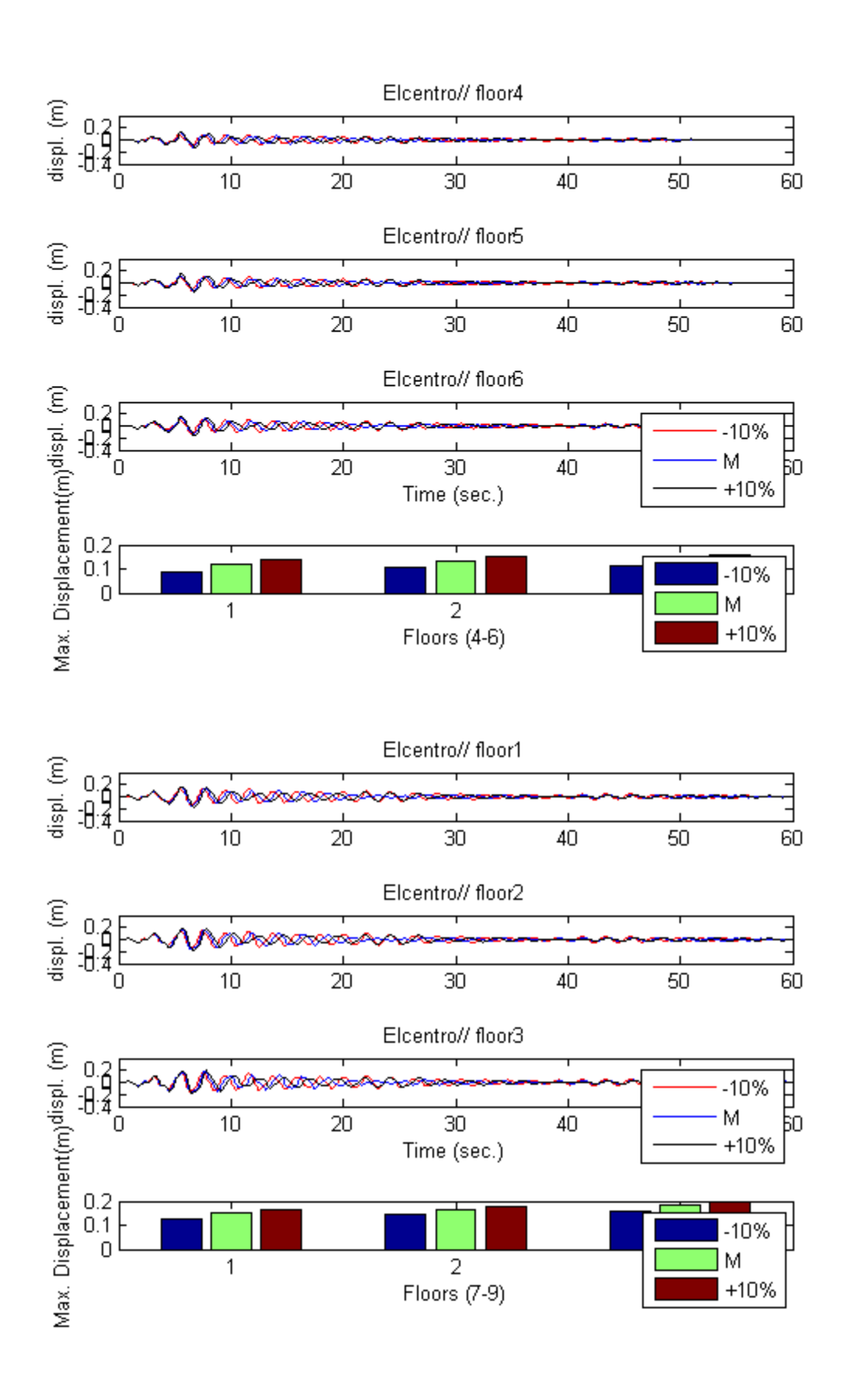

*Published with MATLAB® 7.9*